**EPISEN** Ing2 2022-2023 Module ISI GÉNÉRATION DE CODE

### Génération de code

- Dans ce cours, on va s'intéresser à la manière dont on peut produire du code  $\bullet$ Java à partir d'un modèle UML.
- Le support principal de cette activité est le diagramme de classes.  $\bullet$
- Certains outils d'édition de diagrammes UML proposent des générateurs  $\bullet$ automatiques de code, selon les principes que nous allons voir.
- Attention : le code ainsi produit n'est pas encore exécutable !  $\bullet$
- Le diagramme de classes (statique) permet de générer un « squelette » de  $\bullet$ code, dont il faut encore spécifier le comportement dynamique.
- Ce comportement dynamique peut se déduire des diagrammes dynamiques.  $\bullet$
- Attention : différents outils d'édition UML vont produire du code différent à  $\bullet$ partir du même modèle.

# DU DIAGRAMME DE CLASSES AU CODE

### Classe, attributs et opérations

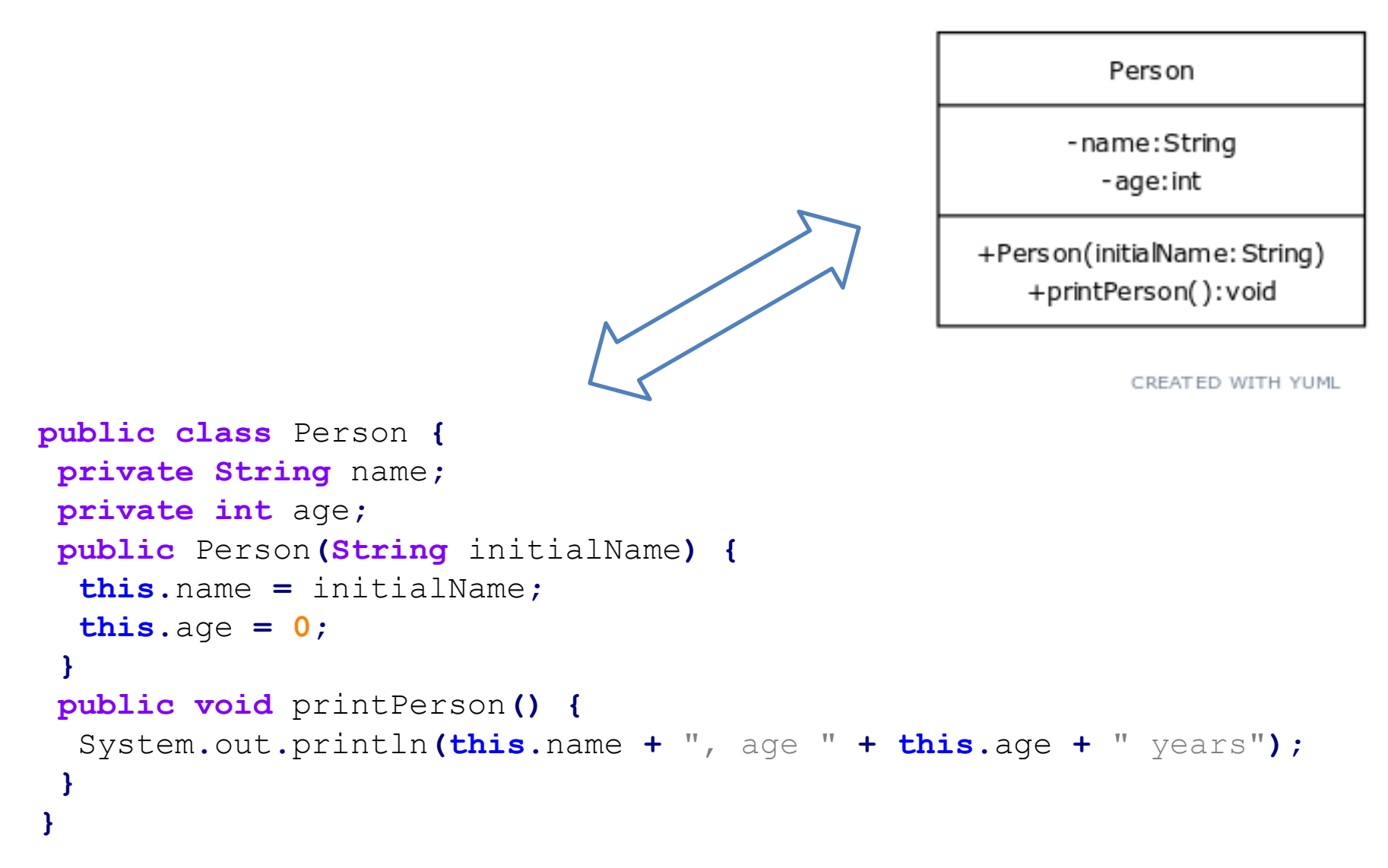

### Classe, attributs et opérations

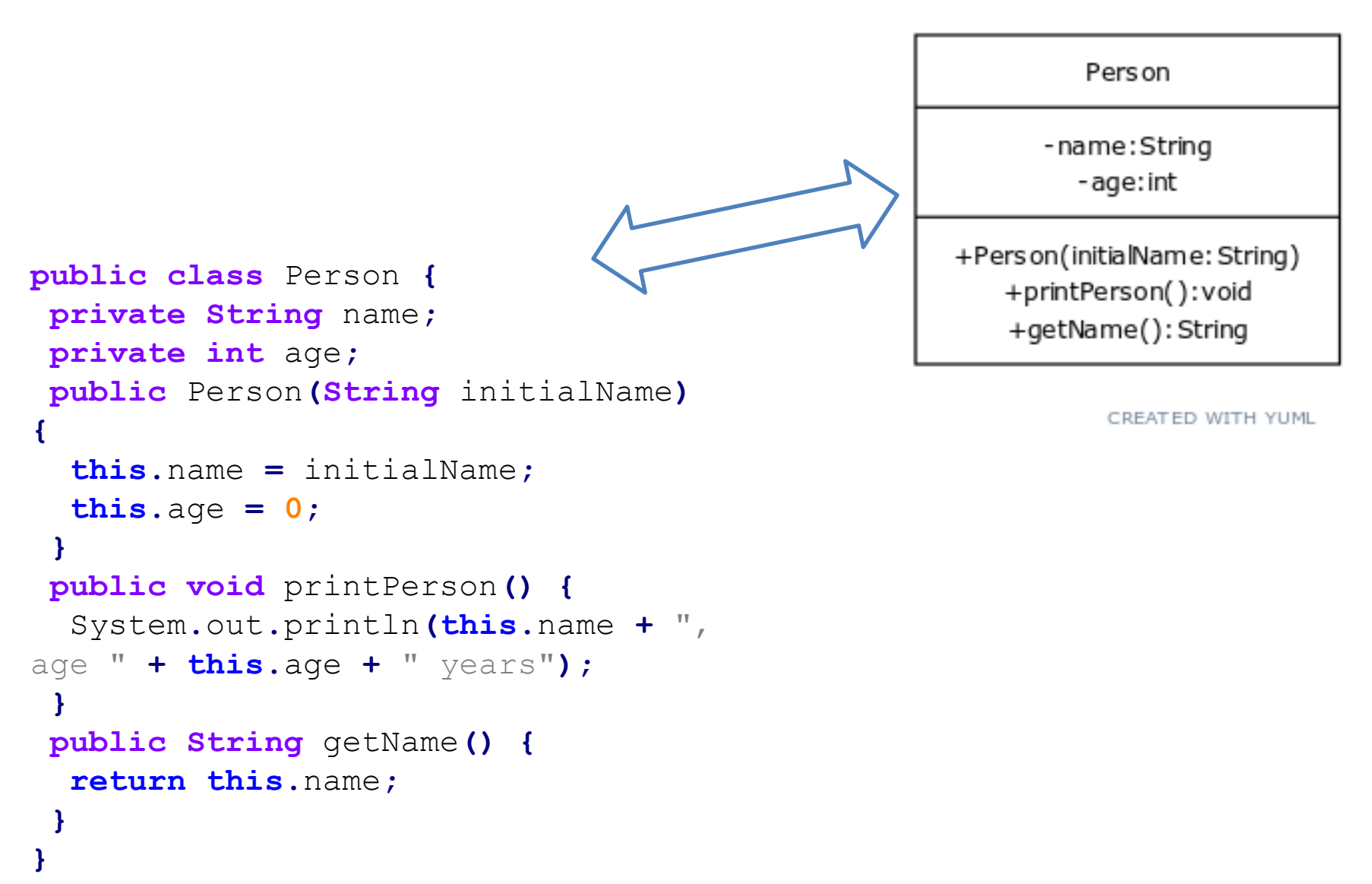

### Généralisation

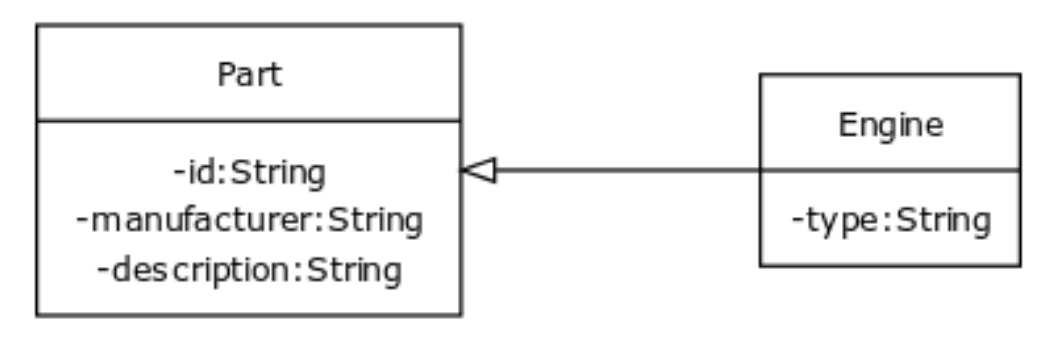

```
public class Part{
       private String id;
       private String manufacturer;
       private String description;
\mathbf{r}public class Engine extends Part{
       private String type;
\mathbf{\}
```
### Réalisation

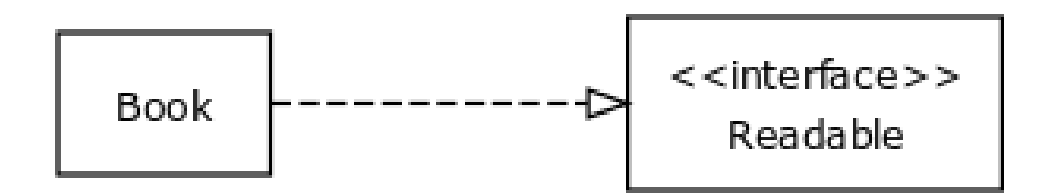

```
public interface Readable{
public class Book implements Readable{
\mathbf{\ }
```
#### Unidirectionnelle et singulière

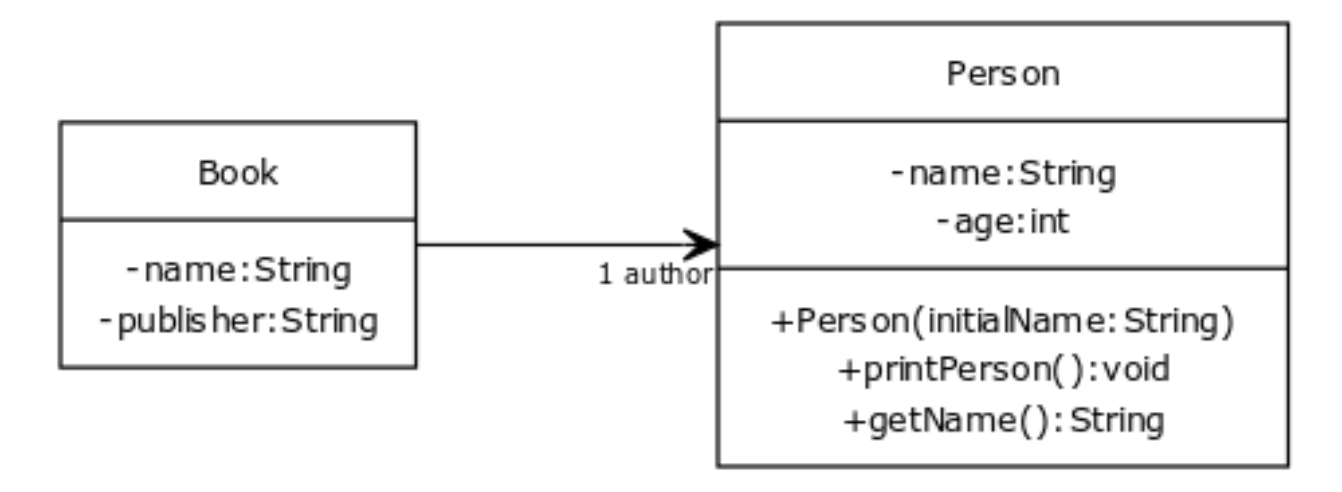

```
public class Book {
 private String name;
 private String publisher;
 private Person author;
 // constructors and methods
```
#### Unidirectionnelle et multiple

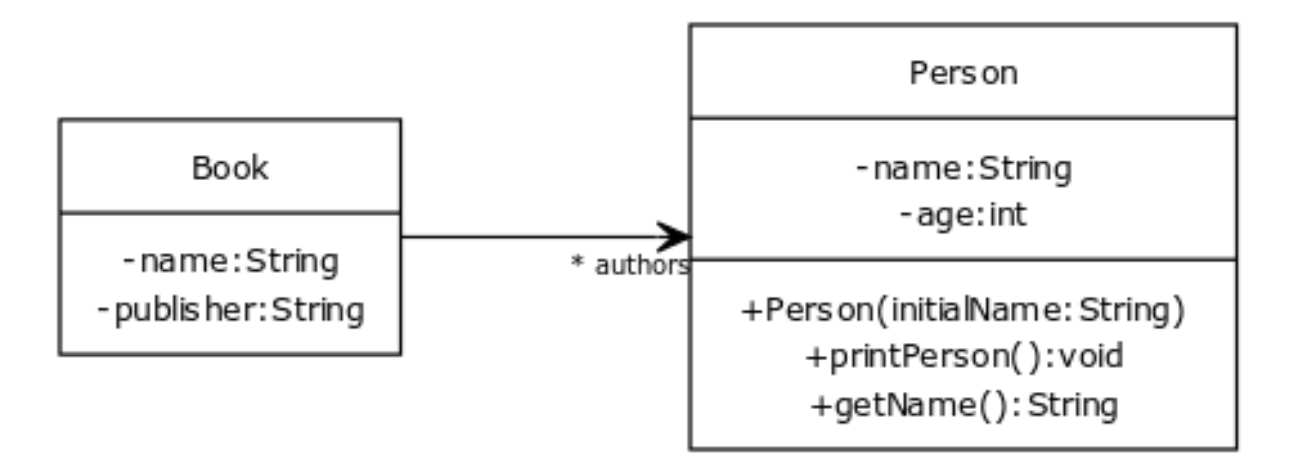

```
public class Book {
 private String name;
 private String publisher;
 private ArrayList<Person> authors;
 // constructors and methods
ł
```
**}**

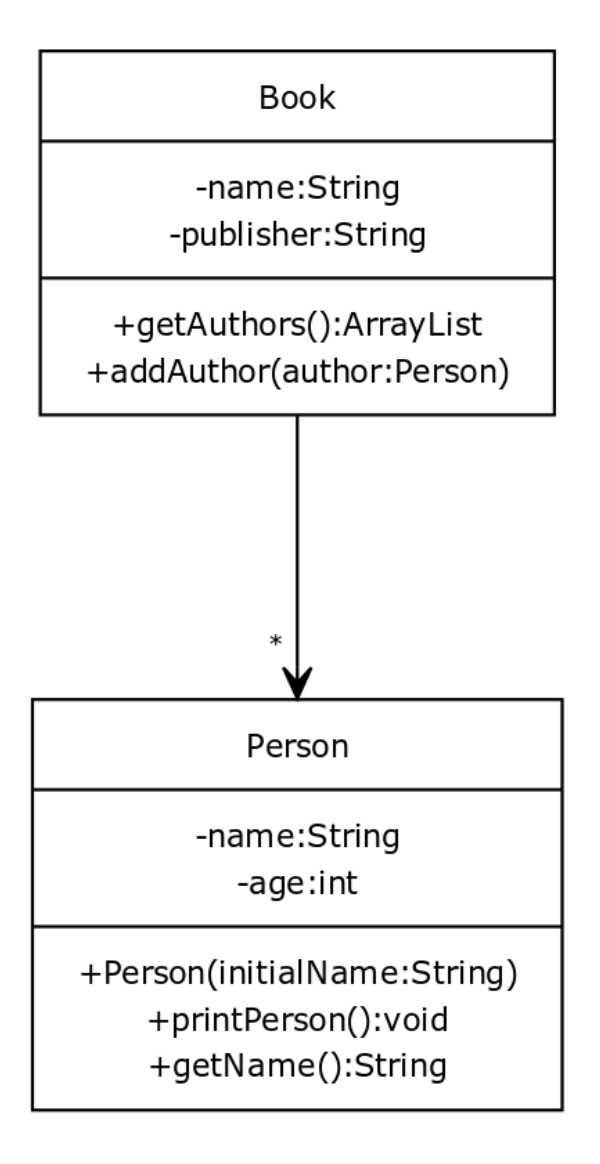

#### Unidirectionnelle et multiple

```
public class Book {
private String name;
private String publisher;
private ArrayList<Person> authors;
 // constructor
public ArrayList<Person> getAuthors() {
  return this.authors;
 }
public void addAuthor(Person author) {
  this.authors.add(author);
 }
}
```

```
public class Person {
private String name;
private int age;
public Person(String initialName) {…}
public void printPerson() {…}
public String getName() {
  return this.name;
 }
```
#### *Bidirectionnelle*

```
public class Book {
private String name;
private String publisher;
private ArrayList<Person> authors;
 // constructors and methods
}
```

```
public class Person {
private String name;
private int age;
private Book book;
 // constructors and methods
}
```
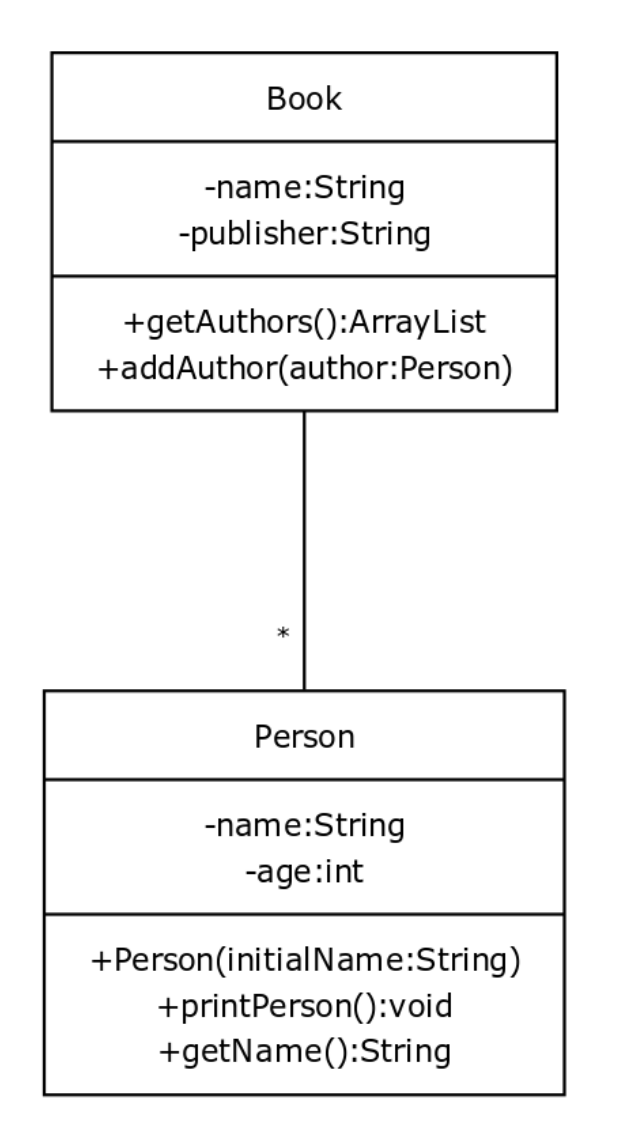

CREATED WITH YUML

#### *Bidirectionnelle*

```
public class Book {
private String name;
private String publisher;
private ArrayList<Person> authors;
 // constructors and methods
}
```

```
public class Person {
private String name;
private int age;
private ArrayList<Book> books;
 // constructors and methods
}
```
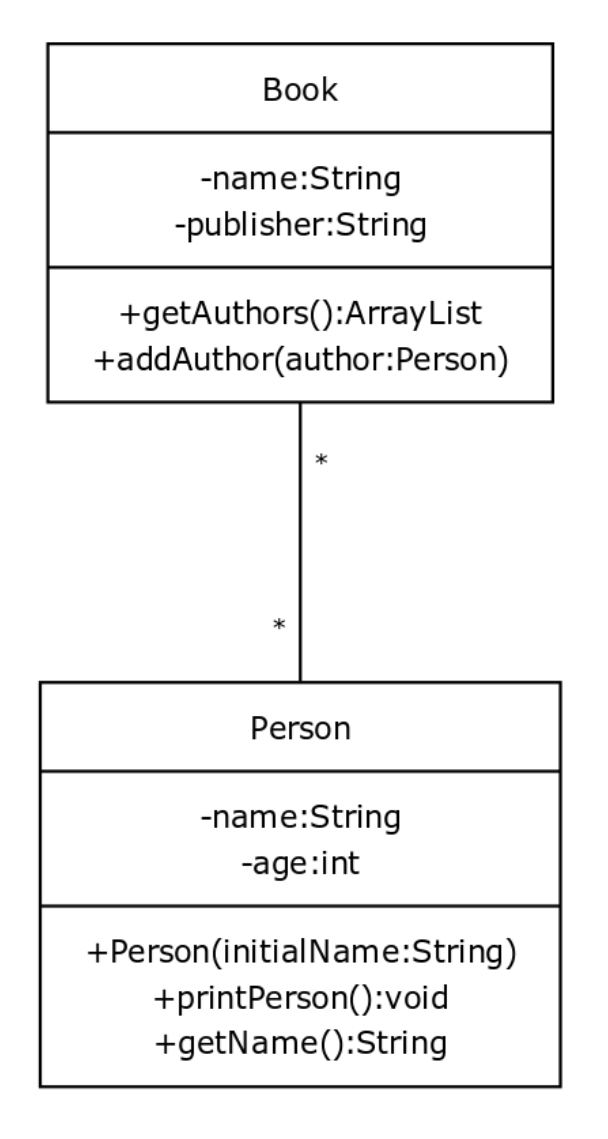

CREATED WITH YUML

#### Forcer l'unicité

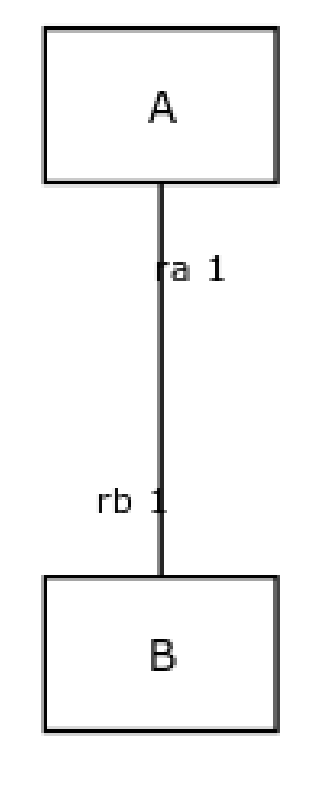

**CREATED WITH YUML** 

```
public class A {
 private B rb;
 public void addB( B b ) {
  if( b != null )if ( b. qetA() := null ) {
 // si b est déjà connecté à un autre A
    b.getA().setB(null);
 // cet autre A doit se déconnecter
   ł
   this.setB( b );b.setA(<b>this</b>);
 public B getB() {
  return(rb);
 J.
 public void setB( B b ) {
  this.rb=b;
 \mathbf{r}
```
### Agrégations et compositions

- Comme des associations normales !  $\bullet$
- On voit donc que ces notions sont « sémantiques » et non « syntaxiques » :  $\bullet$ il n'y a pas de différences dans le code, mais il y en a une au niveau conceptuel.